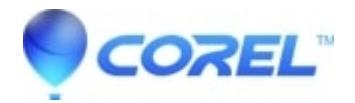

## **[Pinnacle Studio: MultiCam Capture shows mirrored image](http://kb.parallels.com/en/128659)**

- Pinnacle Studio
- MultiCam Capture

## **MultiCam Capture shows mirrored image in preview**

This issue can be resolved by installaing Multicam Capture build number 1.2.8.705 from link below.

[http://cdn.pinnaclesys.com/SupportFiles/Multicam\\_Capture/MultiCam\\_Capture\\_1.2.8.705.exe](http://cdn.pinnaclesys.com/SupportFiles/Multicam_Capture/MultiCam_Capture_1.2.8.705.exe)

© 1985-2024 Corel. All rights reserved.